## **Description Logic and OWL**

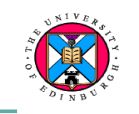

Trust

Digital

Proof Logic

TIRL

Ontology vocabulary

 $RDF + rdfschem$ XML + NS + xmlschema

Data

**Data** 

**Hnico** 

Self-

desc.

doc.

#### **• Description Logic**

- **An important element of the Semantic Web**
- **Has a well-defined semantics** 
	- » **A Concept is a non-empty set**
	- » **Enables subsumption (subClassOf relations) to be computed**
- **Tractable inference algorithms**

#### ! **OWL (Web Ontology Language)**

- **An ontology language for the Semantic Web W3C standard**
- **Based on Description Logic**
- **RDF/XML syntax**
- ! **OWL 1.1 and 2** 
	- **Extend OWL**
	- **Modify syntax**
- *KMM ontology Lecture 3 / 4*

# **Description Logic**

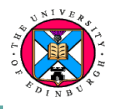

**2** 

Ch1-3

- **Description Logics allow formal concept definitions that can be reasoned about to be expressed** 
	- **Example Concept definitions: Woman** ≡ **Person Female**

 **Man** ≡ **Person ¬Woman** 

- **Not a single logic, but a family of KR logics originating from KL-One e.g. AL, ALC,…,SHIQ,…SHIN(D)**
- **Subsets of first-order logic**
- **Well-defined model theory**
- **Known computational complexity**
- ! **FACT inference algorithm** 
	- **Prove subsumption**
	- **Prove disjointness**

**Further reading (not required reading):** 

- **Horrocks, Ian. (1997) Optimising tableaux decision procedures for Description Logics, and many papers on-line**
- *KMM ontology Lecture 3 / 4*  **Baader, F., Calvanese, D., McGuiness, D., Nardi, D., and Patel-Schneider, P.** *Description Logic Handbook* **(Chapter 2)**

### **Description Logic**

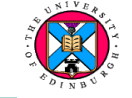

**1** 

- ! **A Classifier (a reasoning engine) can be used to construct the class hierarchy from the definitions of individual concepts in the ontology**
- **Concept definitions are composed from primitive elements and so the ontology is more maintainable**

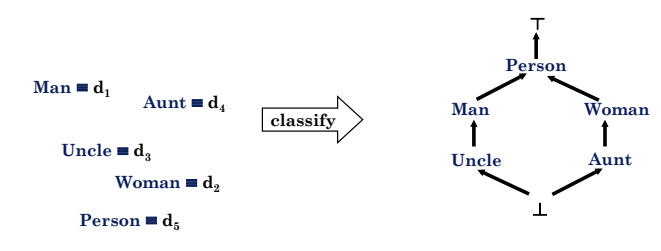

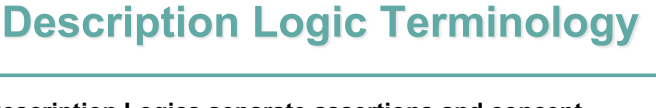

**Description Logics separate assertions and concept definitions** 

- ! **A Box: Assertions** 
	- **E.g. hasChild(john, mary)**
	- **This is the knowledge base (we will not look at this aspect)**
- ! **T Box: Terminology** 
	- **The definitions of concepts in the ontology**
	- **Example axioms for definitions** 
		- $\triangleright$   $C \sqsubseteq D$  [C is a subclass of D, D subsumes C]
		- » **C** ≡ **D [C is defined by the expression D]**

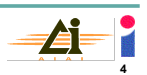

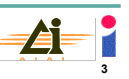

# **Description Logic Terminology**

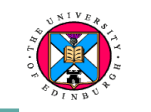

**Important terminology:** 

- ! **Concept: class, category or type (as introduced earlier)**
- **Role: binary relation** 
	- **Attributes are functional roles**
- $\bullet$  Subsumption:
	- **D subsumes C if C is a subclass of D**
	- **i.e. All Cs are Ds**
- ! **Unfoldable terminologies:** 
	- **The defined concept does not occur in the defining expression**
	- **C** ≡ **D where C does not occur in the expression D**
- ! **Language families** 
	- **AL: Attributive Language**
	- **ALC adds full negation to AL**

*KMM ontology Lecture 3 / 4* 

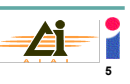

### **Description Logic**

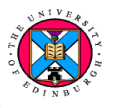

#### **Language elements for concept expressions:**

- **'Bottom' the empty set**
- $T$ **'Top' the universal set**
- **CN Concept name**
- **C Concept expression**
- **R Role expressions, limited to RN Role Names**
- **¬ 'Not' forms the complement of a concept**
- **'Union' forms the union (OR) of two concepts**
- **'Intersection' forms the intersection (AND) of two concepts**
- " **'Value restriction'**
- # **'Exists restriction'**

 $\blacksquare$ Grammar for C:  $\perp$  | ⊤ | CN | ¬C | С ⊔ D | C п D | ∀R.C | ∃R.C

*KMM ontology Lecture 3 / 4* 

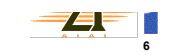

### **Description Logic**

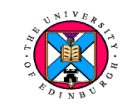

**7** 

**Language elements for terminological axioms:** 

 $C \equiv D$  'is defined by' C is equivalent to D

 $C \subseteq D$  'is subsumed by' C is subsumed by/is a subclass of D **Terminological axioms make assertions about concept expressions. Grammar for terminological axioms:** 

 $C \equiv D \mid C \sqsubseteq D$ 

**The cases of most interest are where CN is given a** 

 **'necessary and sufficient definition': CN** ≡ **D And where CN is given a 'necessary definition': CN D** 

### **Description Logic ALC**

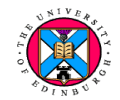

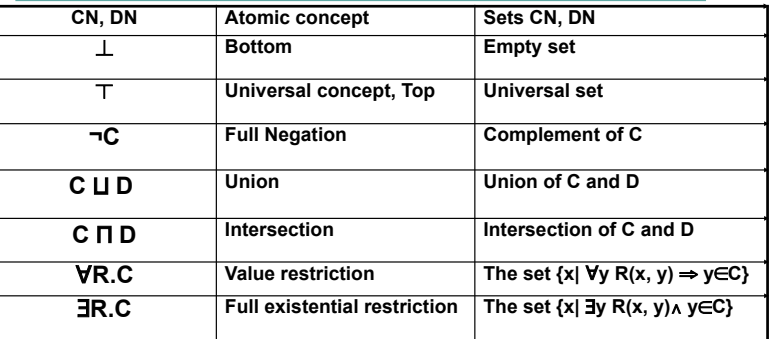

**Terminological axioms: Inclusions and equalities**  Concepts:  $C ⊆ D$  and  $C = D$  $R \subseteq S$  and  $R \equiv S$ 

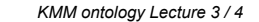

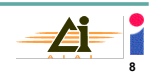

# **Description Logic ALC**

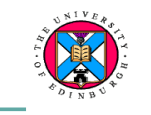

**Example concept expressions:** 

- *Parent* ≡ *"Persons who have (amongst other things) some children"* **Person ⊓ ∃hasChild.** T
- *ParentOfBoys* ≡ *"Persons who have some children, and only have children that are male"* **Person (** #**hasChild.**-**) (** "**hasChild.Male)**
- *ScottishParent* ≡ *"Persons who only have children that drink (amongst other things) some IrnBru"* **Person ⊓ (∀hasChild. (3drink.IrnBru))**
- **Each term (atomic or compound) defines a set as given by the righthand column in the table** 
	- **The model theory makes this more formal**

*KMM ontology Lecture 3 / 4* 

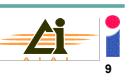

## **Description Logic ALC**

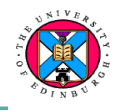

#### ALC Model Theory:  $(wff)^{1} = \{...a \text{ set}...\}$ ; R<sup>1</sup> is a set =  $\{< d,r>... \}$

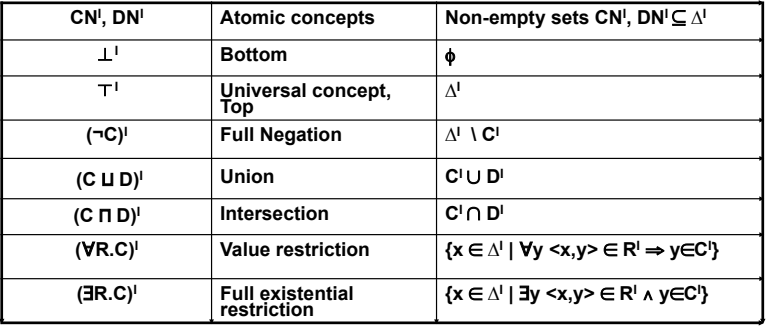

#### $C \equiv D$  **iff**  $C^1 = D^1$ **Terminological axioms: Inclusions and equalities Concepts: C D iff CI** ' **DI**

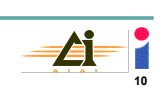

# **Value and Exists Restrictions**

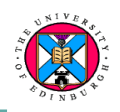

#### **{a,b,c,d,e,f} are instances; Plant and Animal are classes**

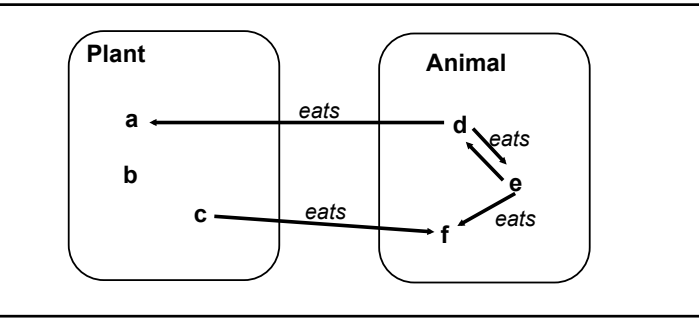

 $\text{leasts.Animal} = {c,d,e}$ **Beats.Animal ⊓ Veats.Animal = {c,e}** 

#### "**eats.Animal = {a,b,c,e,f}**

*KMM ontology Lecture 3 / 4* 

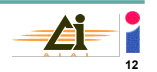

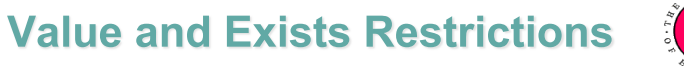

**{a,b,c,d,e,f} are instances; Plant and Animal are classes** 

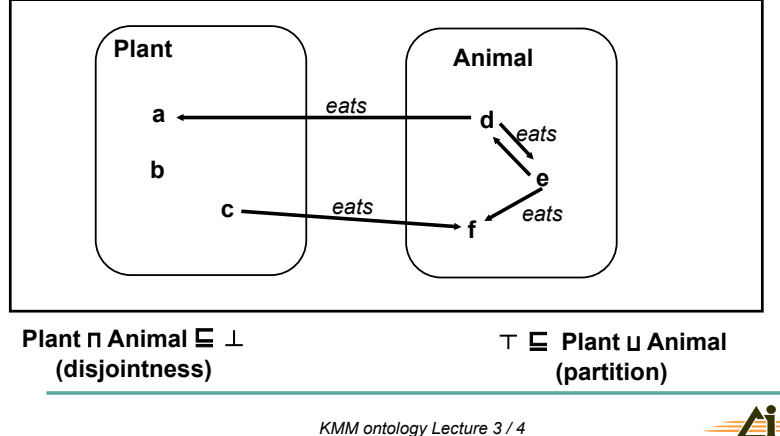

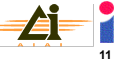

### **Description Logic ALC**

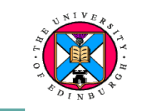

### **Model Theory**

L.

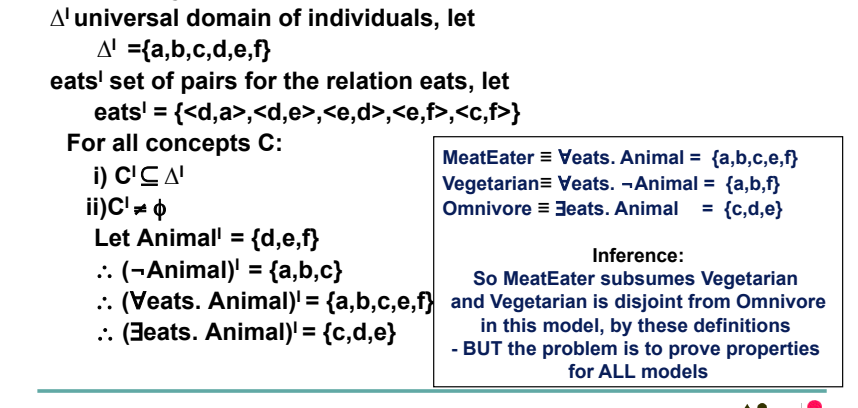

*KMM ontology Lecture 3 / 4* 

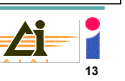

### **Value and Exists Restrictions**

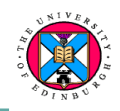

#### **{a,b,c,d,e,f} are instances; Plant and Animal are classes**

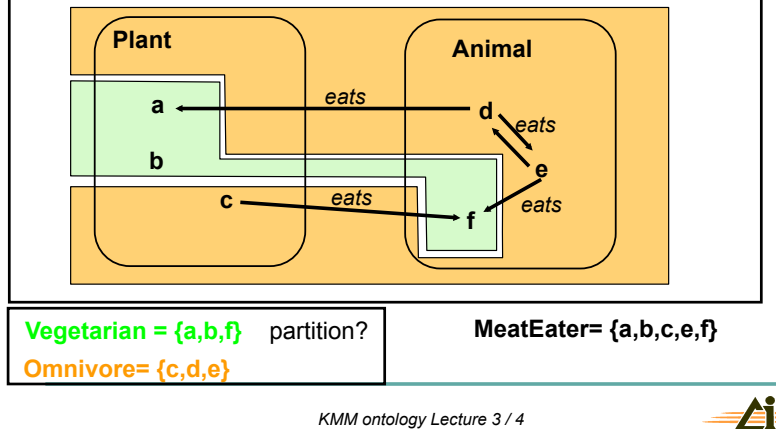

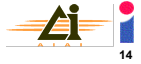

### **ALC: Value Restriction**

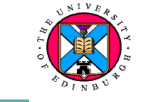

**15** 

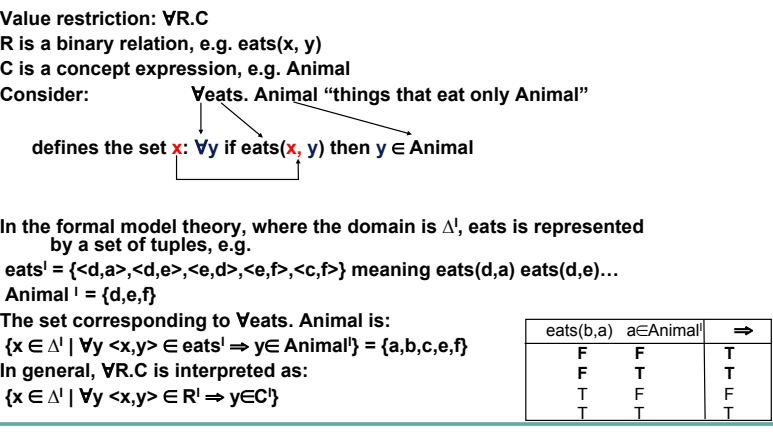

**ALC: Existential Restriction** 

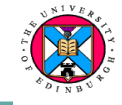

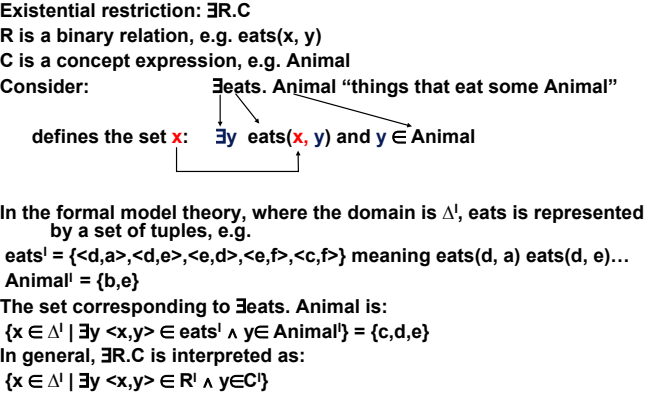

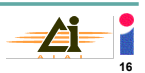

*KMM ontology Lecture 3 / 4* 

### **DL** Inference

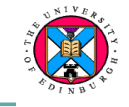

- **Inference can expressed in terms of the model** 
	- **Satisfiability of C: CI is non-empty**
	- **Subsumption C D iff CI** ' **DI ("C is subsumed by D")**
	- **Equivalence C** ≡ **D iff CI = DI**
	- $-$  Disjointness (C  $\sqcap$  D)  $\sqsubseteq$   $\perp$  iff  $C^1 \cap D^{1} = \emptyset$
- **Tractable/terminating inference algorithms exist**

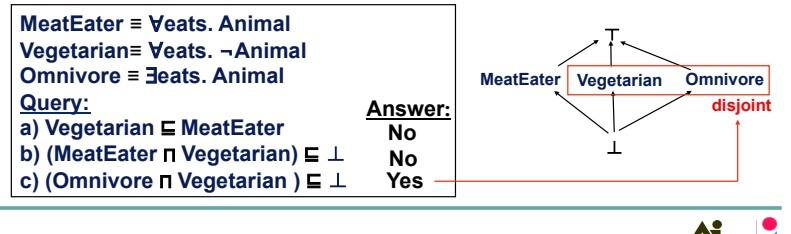

*KMM ontology Lecture 3 / 4* 

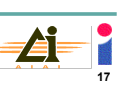

### **DL** Inference

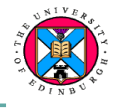

**Inference has 2 equivalent notions - so implementing one lets us prove all 4 properties**

- **Reduction to subsumption ⊑** :
	- Unsatisfiability of C:  $C \subseteq \perp$
	- **Equivalence**  $C = D$  iff  $C ⊆ D$  and  $D ⊆ C$
	- Disjointness  $(C \sqcap D) \sqsubseteq \bot$
- **•** Reduction to unsatisfability  $C^1 = \phi$ :
	- **Subsumption C D iff (C**  ¬**D) is unsatisfiable**
	- **Equivalence C** ≡ **D iff (C**  ¬**D) and (D**  ¬**C) are unsatisfiable**
	- **Disjointness (C D) is unsatisfiable**

*KMM ontology Lecture 3 / 4* 

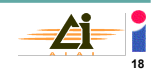

### **FACT Algorithm**

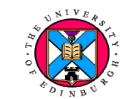

**19** 

- ! **The FACT tableaux method** 
	- **A tractable, extendable procedure** 
		- » **extendable to more expressive DLs than ALC e.g. with cardinality constraints and role expressions**
	- **Assume an unfoldable terminology** 
		- » **exclude: Human** ≡ #**hasParent. Human**
	- **Assume all definitions are necessary and sufficient** ≡
	- **Proof is by unsatisfiability**
		- » **To show C and D are disjoint or in a subsumption relation, a goal expression G is formed, and**
		- » **the aim is to reject G**
- ! **4 steps:** 
	- **Steps 1-3 transform the goal into negation normal form**
	- **Step 4 constructs a tableaux (a labelled tree)**

**FACT Algorithm** 

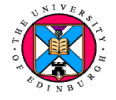

**20** 

- **1. Given two expressions C and D, replace all defined terms by their definition, e.g. if C** ≡ **E F then replace C by E F** 
	- ! **Continue until all defined terms are replaced (E and F may be defined)**
	- ! **Do this for C to get C and D to get D**-
- **2. Construct the goal G** 
	- **To show C and D are disjoint, G is C'**  $\Pi$  **D'**
	- $\blacksquare$  **To show C**  $\blacksquare$  **D**, G is C'  $\Pi \neg D'$
- **3. Convert G to negation normal form using these equivalences: ¬**"**R.A =** #**R.¬A** 
	- **¬**#**R.A =** "**R. ¬A**
	- **¬ (A B) = ¬A ¬B**
	- **¬(A B) = ¬A ¬B**
	- **As a result, the 'not' operator is pushed to the inner-most term and only atomic concept expressions are negated**

## **FACT Algorithm**

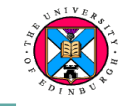

- **4. Tableaux method FACT algorithm (Ian Horrocks) for ALC**
- ! **The tableaux is represented by a tree**
- ! **The tree is constructed from a root node, a0, whose label is the goal G: L(a0) = {G}**
- ! **Nodes represent individuals (a0 and a1 in the figure below)**
- ! **Edges represent roles (relationships)** 
	- **Edges are labelled with role names**
	- **If the edge <x,y> is labelled R then "y is an R successor of x"**
- ! **L(x) is the label of node x**
	- **The individual x must be in the extension of every concept in L(x)**
- **•** The tree contains a clash if  $\{C, -C\} \subseteq L(x)$

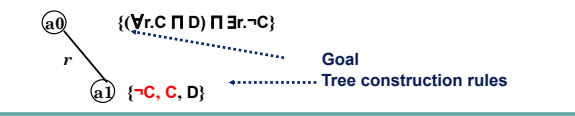

*KMM ontology Lecture 3 / 4* 

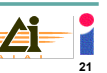

### **FACT Algorithm**

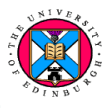

#### **Tableaux method - rules that construct the tree**

- 1.  $\Pi$  -rule:  $(C \Pi D) \in L(x)$  then add C and D to  $L(x)$  $\omega$  **{C**  $\Pi$  **D}** =>  $\omega$  **{C,D}**
- **2. L** -rule:  $(C \cup D) \in L(x)$  then add C or D to  $L(x)$

**(a0)**  $\{C \cup D\}$  => **(a0)**  $\{C\}$  OR  $\{D\}$ 

**3.**  $\exists$ **-rule:**  $\exists$ R.C  $\in$  L(x) then add L(<x,y>)=R (if it does not yet exist) and  $C \in L(y)$  **{**#**R.C} add an edge R to a new node {C} (unless both exist already) a0**

- $\alpha$   $\{C\}$ **R**
- **4.** "**-rule:**"**R.C** % **L(x) then IF there is some y s.t. L(<x,y>)=R and L(y) does not contain C, add C to L(y)**
- **{**"**R.C} and if there is an edge labelled R a0**
- $\binom{a}{a}$ **R**

*KMM ontology Lecture 3 / 4* 

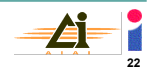

### **FACT Algorithm**

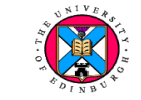

**23** 

#### **Tableaux method - summary of rules**

- 1.  $\Pi$  -rule:  $(C \Pi D) \in L(x)$  then add C and D to  $L(x)$
- 2. **L -rule:**  $(C \cup D) \in L(x)$  then add C or D to  $L(x)$
- **3.**  $\exists$ -rule:  $\exists R.C \in L(x)$  then add  $L(\langle x, y \rangle) = R$  (if it does not yet exist) and  $C \in L(y)$
- **4.**  $\blacktriangleright$  **-rule:∀R.C** ∈ L(x) then IF there is some y s.t. L(<x,y>)=R and L(y) does not contain C, add C to L(y)

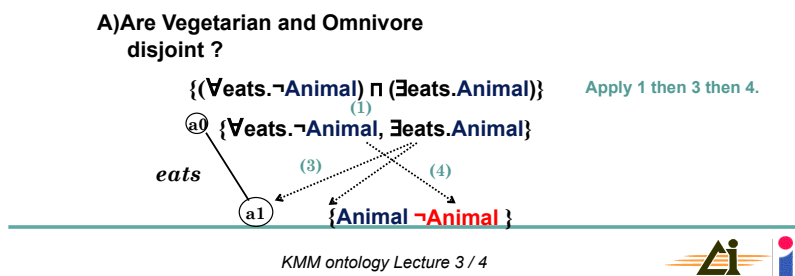

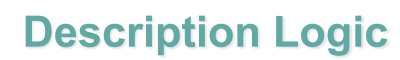

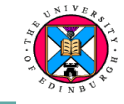

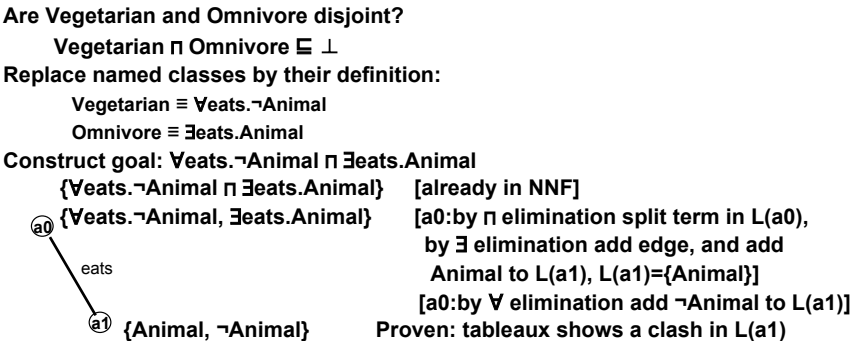

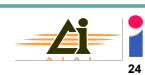

### **Description Logic**

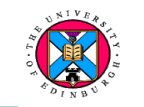

**Are Vegetarian and MeatEater disjoint? Vegetarian ⊓ MeatEater ⊑** ⊥ **Replace named classes by their definition: Vegetarian ≡ Veats.¬Animal MeatEater** ≡ **Veats.Animal Construct goal:** "**eats.¬Animal**  "**eats.Animal {**"**eats.¬Animal**  "**eats.Animal} [already in NNF] a0 {**"**eats.¬Animal,** "**eats.Animal} [a0:by elimination split term in L(a0)]** 

**No more rules apply, therefore disjointness cannot be proven.** 

**Note,** " **elimination cannot be applied unless an edge labelled eats already exists.**

*KMM ontology Lecture 3 / 4* 

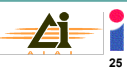

### **Description Logic**

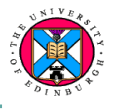

**Does MeatEater subsume Vegetarian? Vegetarian ⊑ MeatEater Vegetarian ⊓ ¬MeatEater ⊑** ⊥ **Replace named classes by their definition: Vegetarian ≡ Veats.¬Animal MeatEater** ≡ **∀eats.Animal Construct goal:** "**eats.¬Animal ¬**"**eats.Animal {**"**eats.¬Animal**  #**eats. ¬Animal} [after conversion to NNF] {**"**eats.¬Animal,** #**eats. ¬Animal} [a0: by elimination split term in L(a0), by 3 elimination add edge, and add ¬Animal to L(a1), L(a1)={¬Animal}] [a0: V** elimination would add ¬Animal to L(a1)]  **{¬Animal} no more rules apply, subsumption is not proven a0 a1** eats

*KMM ontology Lecture 3 / 4* 

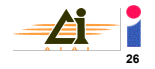

### **Description Logic**

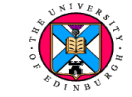

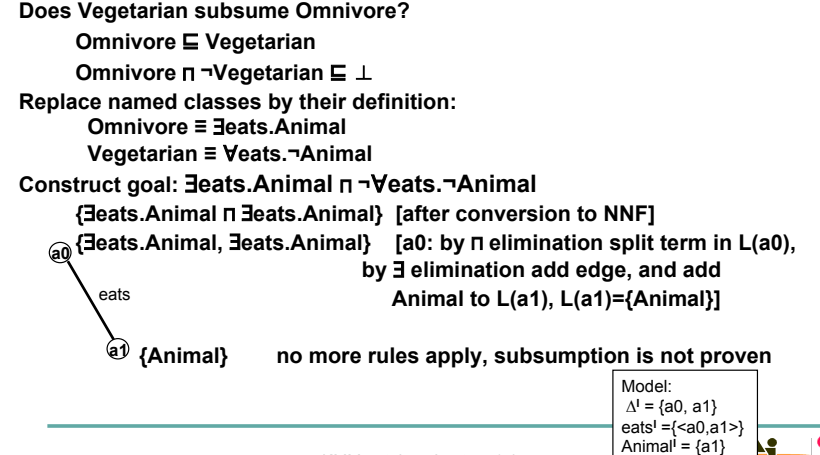

*KMM ontology Lecture 3 / 4* 

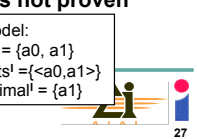

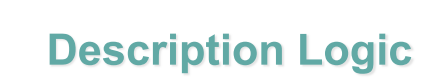

**Show C and D are disjoint: [a0: Apply elimination, then #**  $\equiv$  **elimination** to

> **create edge to a1. Add ((∀s.B) ⊔ A) to L(a1).** Apply  $\forall$  elim. to remaining

 $[$ a1: apply  $\sqcup$  elim., then by  $\exists$  elim. **add an edge labelled s to a2, add B to L(a2). Clash immediately closes tree for 2nd disjunct.** 

**a0 terms]** 

 $\overline{AB}$  **{** ( $\forall$ r.¬A  $\Pi$   $\forall$ r.∃s.¬B) $\Pi$  ( $\exists$  r.(( $\forall$ s.B)  $\sqcup$  A))} **C "** "**r.¬A**  "**r.**#**s.¬B**  $D \equiv \exists r. ((\forall s.B) \sqcup A)$ **{¬A,** #**s.¬B,** "**s.B} OR { ¬A,** #**s.¬B, A} a1 {¬A,** #**s.¬B, ((**"**s.B) A)} {** "**r.¬A,** "**r.**#**s.¬B,** # **r.((**"**s.B) A)} {** "**r.¬A**  "**r.**#**s.¬B,** # **r.((**"**s.B) A)}** 

**s** 

**r** 

**a2 {¬B, B } clash closes tree for 1st disjunct**

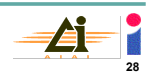

*KMM ontology Lecture 3 / 4* 

## **Description Logic**

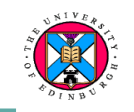

- ! **Defining concepts:** 
	- **Value restrictions are often combined with appropriate classes using intersection: Vegan ≡ Person Π Veats.Plant** 
		- **Vegetarian ≡ Person Π Veats.(Plant ∐ Dairy)**
		- **Omnivore ≡ Person <b>Π Beats.Animal Π** Beats.(Plant **LI** Dairy)
	- **Value restrictions may need an existential expression** 
		- » **If we want to prevent people who don't eat at all being classified as Vegan:** 
			- **Vegan ≡ Person Π Veats.Plant Π ∃eats.Plant**
	- **Classes are not disjoint by default** 
		- » **Explicit disjointness assertions are needed**
	- *Forall* **does not imply** *some* "**eats.Fish and** "**eats.¬Fish are not necessarily**   $\,$  contradictory unless  $\,$  **3**eats.  $\, \top$

## **Description Logic**

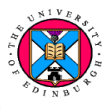

**Tableaux method can be extended:** 

- ! **Transitive roles, e.g.** *part-of* **is a transitive relation**
- ! **Number restrictions, e.g.**  *ParentsWithThreeOrMoreChilden*

**General Terminologies** 

- $\bullet$  **C**  $\sqsubseteq$ <sub>T</sub>D iff (C Π ¬D)<sup>I</sup> =  $\phi$  for all models I of T
- ! **Add ¬C D to all L(x) as a meta-constraint** *M*!
- ! **Cope with non-terminating terminologies by a blocking rule** 
	- **If the label occurs earlier in the tree then stop**
	- **Human ⊑ 3hasParent.Human**

#### – **node (a1) is blocked showing satisifiability**

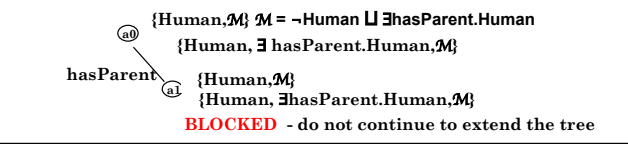

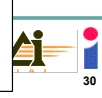

### **Description Logic**

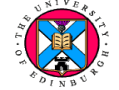

**29** 

**More 'Syntactic' Proofs** 

- **Is there a model for: Veats.¬Animal n ∃eats.Animal ? [Previously, the tableaux was shown to have a clash]**
- **■** Apply the ¬∀ equivalence rule:
	- "**eats.¬Animal** #**eats.Animal =**
	- **¬**#**eats.Animal**  #**eats.Animal =**
	- **¬ P P for P=** #**eats.Animal**

**There is no intersection between ¬P and P for any concept expression P, and so the answer is no** 

! **The tableaux construction rules can be modified to detect such contradictions** 

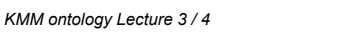

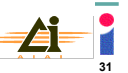

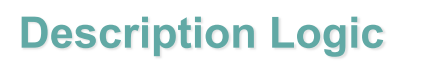

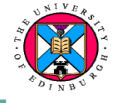

#### **Relationship to first-order logic (advanced topic)**

 $\phi_{\text{VR.C}} (\text{x}) = \forall \text{y R}(\text{x}, \text{y}) \Rightarrow \phi_{\text{C}} (\text{y})$  [for CN:  $\forall \text{y R}(\text{x}, \text{y}) \Rightarrow \text{CN}(\text{y})$  ]  $\phi_{\text{BR C}} (\text{x}) = \exists \text{y R}(\text{x}, \text{y}) \land \phi_{\text{C}} (\text{y})$  [for CN:  $\exists \text{y R}(\text{x}, \text{y}) \land \text{CN}(\text{y})$  ]

 $\phi_{\text{BRC}}$  (x) =  $\exists y \; R(x, y) \land \phi_{\text{C}}(y)$ 

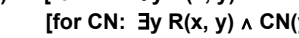

**Modal Logics** 

**# Necessity/All time/Knows**   $[\Box P]_{\vee}$  **iff**  $\forall w$  **r**(v,w)  $\Rightarrow$   $[P]_{\vee}$  **Possibility/Some time/Believes**   $[\diamondsuit P]_{\nu}$  iff  $\exists w r(v,w) \wedge [P]_{\nu}$ 

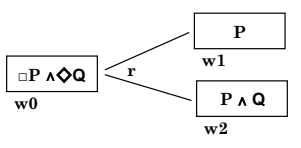

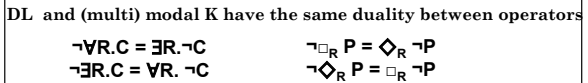

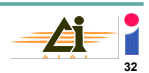

### **Description Logics and their properties**

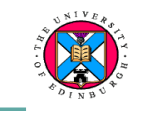

#### ! **ALC**

- **Sound and complete subsumption testing**
- ! **ALCN** 
	- $-$  **ALC + number restriction**  $\geq nR$
- ALC<sub>p+</sub>
	- **ALC + transitively closed roles**
- ! **SHIQ** 
	- **SH family: ALC + transitive roles and role hierarchy**
- ! **SHOQ(D)** 
	- **Adds datatypes (D) and enumerated types to SHIQ**
- ! **SHIF(D)** 
	- **Adds datatypes transitive roles and role hierarchy, plus functional attributes to SHIQ (OWL-Lite)**
- ! **SHOIN(D)** 
	- **Adds nominals to class descriptions (oneOf {a,b,c}) and arbitrary cardinality constraints (OWL-DL)**

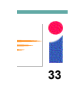

# **Web Ontology Language: OWL**

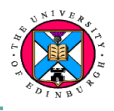

- ! **Web Ontology Language (OWL) is W3C Recommendation for an ontology language for the web** 
	- **Has an XML syntax**
- ! **OWL is layered on RDF and RDFS (other W3C standards)**
	- **Conforms to the RDF/RDFS semantics**
	- **OWL has 3 versions:** 
		- » **OWL-Lite the simpler OWL DL**
		- » **OWL-DL more expressive DL**
		- » **OWL-Full not confined to DL, closer to FOL**
	- **OWL DLs extend ALC** 
		- » **Allow instances to be represented (A Box)**
		- » **Provides datatypes**
		- » **Provides number restrictions**
	- ! **OWL 1.1 and 2 extend OWL DL**

*KMM ontology Lecture 3 / 4* 

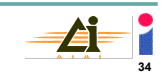

### **OWL Object Properties**

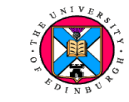

**OWL makes a distinction between Object types and Datatypes Object types and Object properties are the same as in ALC**

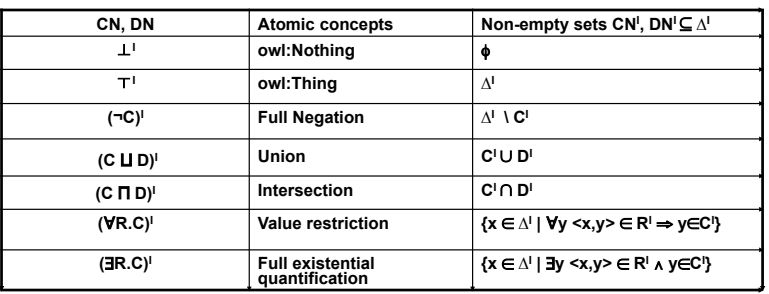

**Terminological axioms: Inclusions and equalities** 

**Concepts: C ⊑ D iff C<sup>I</sup> ⊆ D<sup>I</sup>**  $C \equiv D$  iff  $C' = D'$ 

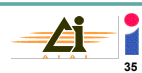

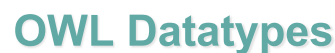

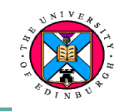

- **o** Datatypes  $\Delta^{\mathsf{I}}{}_{\mathsf{D}}$  are distinct from Object types  $\Delta^{\mathsf{I}}{}$ 
	- **A datatype relation U, e.g. age, relates an object type, e.g. Person to an integer** 
		- » #**age.Integer [the set of things that have some Integer as age]**
	- **Data types correspond to XML Schema types**
	- **OWL also provides hasValue: U:v to represent specific datatype values** 
		- » **age:29 [the set of things age 29]**

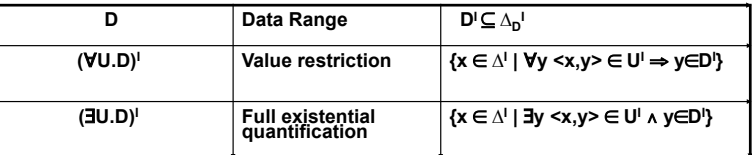

From SHIQ and RDF to OWL: The making of a web ontology Ian Horrocks, Peter F. Patel-Schneider, and Frank van Harmelen. language. J. of Web Semantics, 1(1):7-26, 2003.

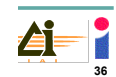

*KMM ontology Lecture 3 / 4* 

# **OWL Number Restrictions**

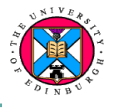

- ! **OWL adds (unqualifying) number restrictions to ALC**   $\geq n R$ 
	- **Defines the set of instances, x, for which there n or more instances, y, such that R(x, y)**
	- **BusyParent** !. **3 hasChild**
	- **\$ n R**
	- **Defines the set of instances, x, for which there n or less instances, y, such that R(x, y)**

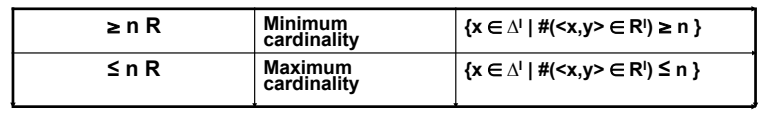

*KMM ontology Lecture 3 / 4* 

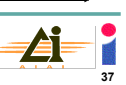

# **OWL**

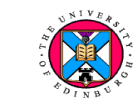

**e** Datatypes  $\Delta^{\text{I}}{}_{\text{D}}$  and Object types  $\Delta^{\text{I}}{}$ 

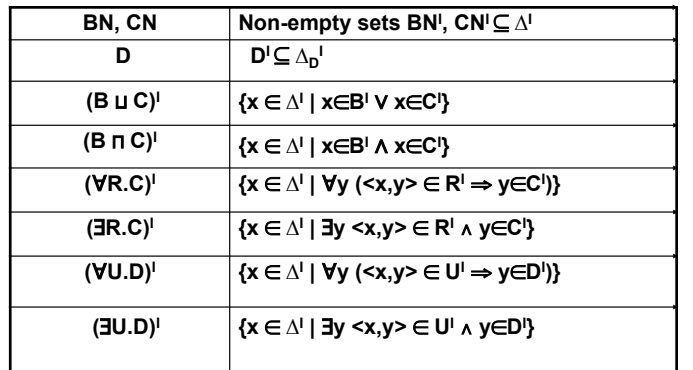

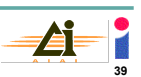

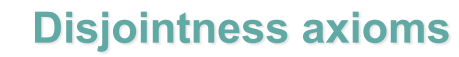

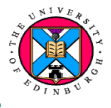

**Assume C and D are asserted to be disjoint in Protégé example of an axiom. Q. Can anything be a subset of C and D? Define a new class: TestClass** ≡ **C D Goal: C D**   $L(a0) = (C \cap D)$ **L(a0) = {C, D} no clash**  Disjointness means:  $\top$  ⊑ ¬C **u** ¬D **Figure 1 C**  $\Box$  **D**  $\Box$  **L**  $\Box$  $L(a0) = {C, D, \neg C \sqcup \neg D}$ **i. L(a0) = {C, D, ¬C} clash ii. L(a0) = {C, D, ¬D} clash** 

*KMM ontology Lecture 3 / 4* 

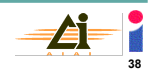

# **OWL-DL Cardinality**

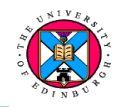

#### ! **Cardinality**

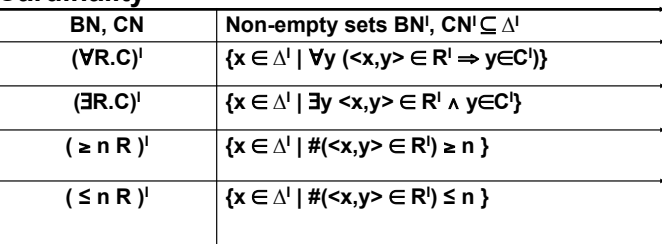

*KMM ontology Lecture 3 / 4* 

hasWheel<sup>I</sup> = {<a0,a1> <a0,a2>} therefore: .**0 hasWheel;** .**1 hasWheel;** .**2hasWheel; and \$ 2 hasWheel; \$3 hasWheel …** 

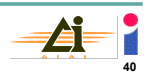

### **OWL-DL Cardinality**

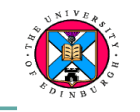

- **Bicycle** ≡ . **2 hasWheel \$ 2 hasWheel** 
	- "**hasPart. ¬Engine**
- ! **Unicyles would have 1 wheel, tricycles 3 wheels, motorcycles would have 2 wheels and an Engine……**
- ! **hasWheel is needed, rather than hasPart, as OWL-DL cannot specify the type of the range to be Wheel** 
	- **Define hasWheel a subProperty of hasPart**
	- **Range of hasWheel: Wheel**
- ! **An example of 'bias' being introduced because of the expressivity of the representation**

*KMM ontology Lecture 3 / 4* 

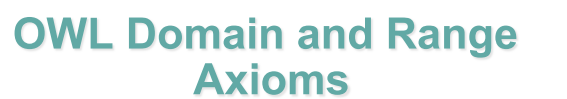

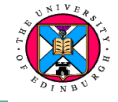

**Domain and range specifications** 

**domain(R, C) ::**  $\geq 1$  **R**  $\subseteq$  **C** 

**Consider:** 

- **1)** #**hasChild.Male :anything with a male child**
- **2) Person**  $\Box$  **HasChild.Male** : person with a male child:

**The Person intersection in 2) is implicit in 1) if the domain of hasChild is defined as Person**

**range(R, C) ::** ⊤ ⊑ ∀R.C

*KMM ontology Lecture 3 / 4* 

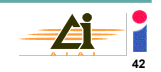

### **Resource Description Framework (RDF)**

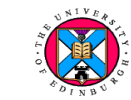

**41** 

- ! **RDF is a W3C standard, pre-dating OWL, for web semantics**
- ! **Identifies 'things' through URIs, and describes them in terms of simple properties and property values**
- **The triple is the basic unit: < subject predicate object> <http://www.example.org/index.html http://purl.org/dc/elements/1.1/creator http://www.example.org/staffid/85740>**
- ! **Subjects and objects are viewed as nodes in a graph, where predicates label the edges**

**ns1:index.html dc:creator ns2:85740 dc:date "03/03/2004"**

- ! **In RDF, predicates represent relationships between resources** 
	- **But RDF provides no way to define these predicates, or state other ontological properties**

*KMM ontology Lecture 3 / 4* 

– **RDF Schema addresses some of these problems**

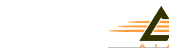

**43** 

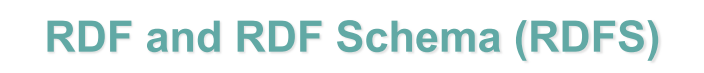

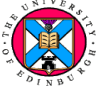

- ! **RDFS allows subclasses and the domain and range of properties to be defined (http://www.w3.org/TR/rdf-schema/)** 
	- **e.g. to state that creator has domain Document and range Person, two triples are needed:**

 **<dc:creator rdfs:domain ns:Document>**

 **<dc:creator rdfs:range ns:Person>**

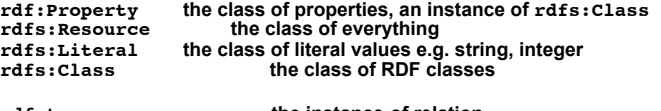

**rdf:type the instance-of relation rdfs:domain domain definition, an instance of rdf:Property rdfs:range range definition, an instance of rdf:Property**   $rdfs:subClass of$ **rdfs:subPropertyOf subproperty relation** 

! **There is no effective reasoning algorithm for RDFS**  – **hence, OWL** 

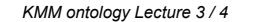

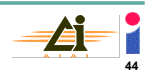

### **OWL Abstract Syntax**

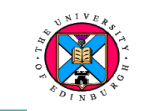

! **The ALC-style syntax is not suitable for the WWW** 

! **OWL needs to conform to the RDF/XML syntax**

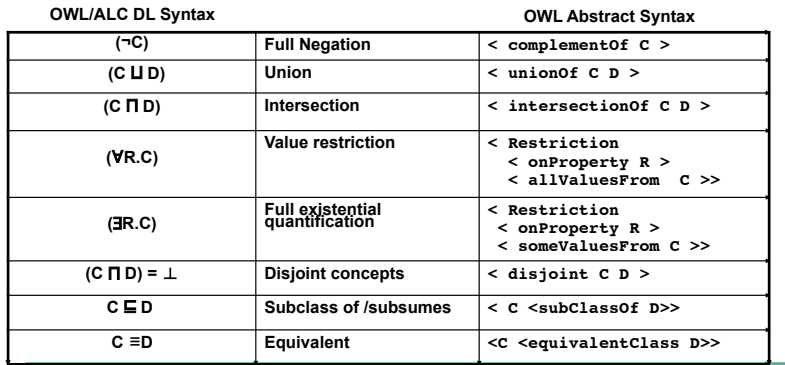

*KMM ontology Lecture 3 / 4* 

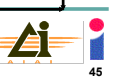

### **OWL in RDF/XML Syntax**

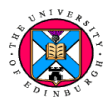

**Class definitions C D and Property restrictions** "**R.C in RDF/XML syntax: DieselEngine is a subclass of Engine: DieselEngine Engine <owl:Class rdf:ID ="DieselEngine">**

 **<rdfs:subClassOf rdf:resource="&base;Engine"/> </owl:Class>**

#### **CarPart is a subclass of the parts of the Car:**

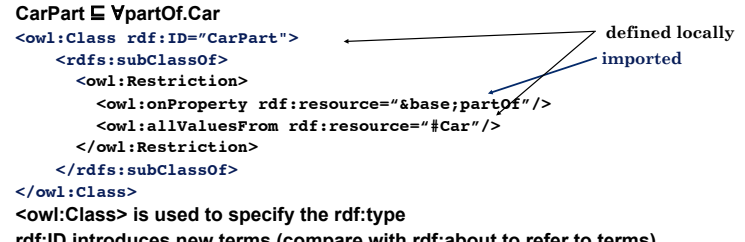

**rdf:ID introduces new terms (compare with rdf:about to refer to terms) &base; is a namespace (assumed to be defined)** 

*KMM ontology Lecture 3 / 4* 

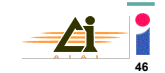

### **OWL in RDF/XML Syntax**

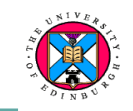

**CarEngine is equivalent to the intersection of Engine and VpartOf.Car: CarEngine** ≡ **Engine** "**partOf.Car**

**<owl:Class rdf:ID="CarEngine">**

 **<owl:equivalentClass>**

 **<owl:Class>**

 **<owl:intersectionOf rdf:parseType="Collection">**

 **<owl:Class rdf:about="#Engine"/>**

 **<owl:Restriction>**

 **<owl:onProperty rdf:resource="&base;partOf"/> <owl:allValuesFrom rdf:resource="#Car"/>**

 **</owl:Restriction>**

 **</owl:intersectionOf>**

 **</owl:Class>**

 **</owl:equivalentClass> </owl:Class>**

*KMM ontology Lecture 3 / 4*  **Protégé reads and writes this syntax! Use HP's Jena toolkit in Java applications that need to read/write/ manipulate RDF/S or OWL.** 

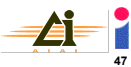

### **OWI**

#### **OWL:**

- ! **Is a web-compatible ontology language**
- **Syntax based on RDF/XML**
- ! **Semantics compatible with RDF and RDFS**
- ! **OWL-Lite and OWL-DL have a formal interpretation based on DLs**
- ! **Extensive documentation at http://www.w3c.org**
- ! **Editing Tools** 
	- **Protégé 4**

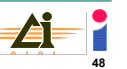